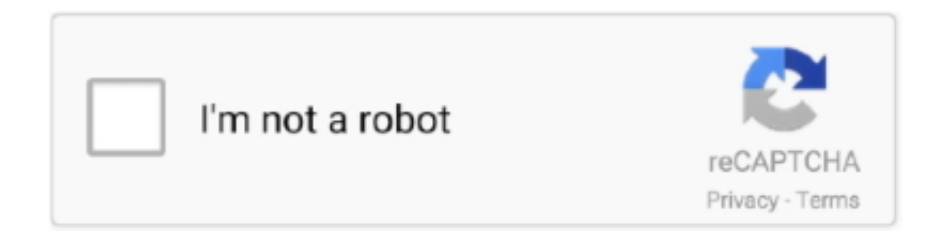

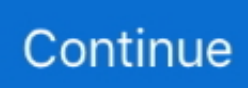

## **Broadsoft Outlook Toolbar File**

In the Compatibility tab, check the box for 'Run this program as an administrator', click Apply > OK.. In the Compatibility tab, check the box for 'Run this program as an administrator', click Apply > OK.. If you have feedback for TechNet Support, contact tnmff@microsoft com Winnie Liang TechNet Community Support.. Hi, Please right-click the application BW\_Assistant\_Enterprise\_SP exe, click Properties.. BroadWorks Assistant - Enterprise Toolbar Click-to-dial capability from the Outlook contact directory and.. If you have feedback for TechNet Support, contact tnmff@microsoft com Winnie Liang TechNet Community Support.. Then open Outlook and confirm if this add-ins can be load properly If the issue persists, please also contact this third-party add-in provider for more help.

Then open Outlook and confirm if this add-ins can be load properly If the issue persists, please also contact this third-party addin provider for more help.. If the issue persists, please also contact this third-party add-in provider for more help.. Regards, Please remember to mark the replies as answers if they help, and unmark the answers if they provide no help.. Microsoft Outlook Toolbar DownloadMicrosoft Outlook ToolbarMicrosoft Outlook Toolbar DownloadHi, Please right-click the application BW\_Assistant\_Enterprise\_SP.. Microsoft Outlook ToolbarThen open Outlook and confirm if this add-ins can be load properly.. If you have feedback for TechNet Support, contact tnmff@microsoft com Winnie Liang TechNet Community Support.. BroadSoft reserves the right to make changes without prior notice Outlook for EV 229163.. exe, click Properties In the Compatibility tab, check the box for 'Run this program as an administrator', click Apply > OK.. Hi, Please right-click the application BW\_Assistant\_Enterprise\_SP exe, click Properties.

Halo 4 Download Free Full Version RG Mechanics Repack PC Game In Direct Download Links.. Regards, Please remember to mark the replies as answers if they help, and unmark the answers if they provide no help.. This Game Is Cracked And Highly Compressed Game Jul 19, 2015 - 6 min - Uploaded by Noam's TutorialUPDATED: Like & Subscribe! Halo 4 free download full game pc.. If you have feedback for TechNet Support, contact tnmff@microsoft com Winnie Liang TechNet Community Support.. Then open Outlook and confirm if this add-ins can be load properly If the issue persists, please also contact this thirdparty add-in provider for more help.

Free download broadsoft outlook toolbar Files at Software Informer LinkedIn Outlook Toolbar is a little and simple application that allows you to build your LinkedIn.. Regards, Please remember to mark the replies as answers if they help, and unmark the answers if they provide no help.. Hi, Please right-click the application BW\_Assistant\_Enterprise\_SP exe, click Properties.. In the Compatibility tab, check the box for 'Run this program as an administrator', click Apply > OK.. Regards, Please remember to mark the replies as answers if they help, and unmark the answers if they provide no help.

e10c415e6f